# **QuickBooks Guide**

## **Step-by-Step Instructions**

### **Problem 20-8** Preparing Adjusting and Closing Entries

#### **INSTRUCTIONS**

#### Begin a Session

**Step 1** Restore the Problem 20-8.QBB file.

#### Work the Accounting Problem

- **Step 2** Review the information in your textbook.
- **Step 3** Print a Trial Balance and use it to prepare the adjustments.
- **Step 4** Record the adjusting entries.

#### Prepare a Report and Proof Your Work

- **Step 5** Print a Journal report. Filter the adjusting entries and proof your work.
- **Step 6** Close the fiscal year.
- **Step 7** Print a Post-Closing Trial Balance.

#### Analyze Your Work

**Step 8** Complete the Analyze activity.

#### **End the Session**

**Step 9** It is recommended that you back up your work for this session.

Can you manually close the temporary account for the fiscal year? Explain your answer on a separate sheet of paper.

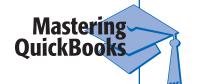